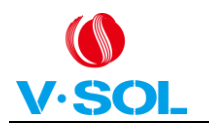

# **Introduction**

### **1.1 Product Description**

G/EPON 1GE+1FE+WiFi+CATV ONU meets telecom operators FTTO (office), FTTD (Desk) ,FTTH(Home) broadband speed, SOHO broadband access, video surveillance and other requirements to design an EPON/GPON Gigabit Ethernet products. It is based on mature and stable, cost-effective EPON/GPON technology, high reliability, easy management, configuration flexibility and good quality of service (QoS) guarantees to meet the technical performance of IEEE802.3ah and ITU-TG.984.x , China Telecom EPON/GPON equipment technical requirements and other specifications.

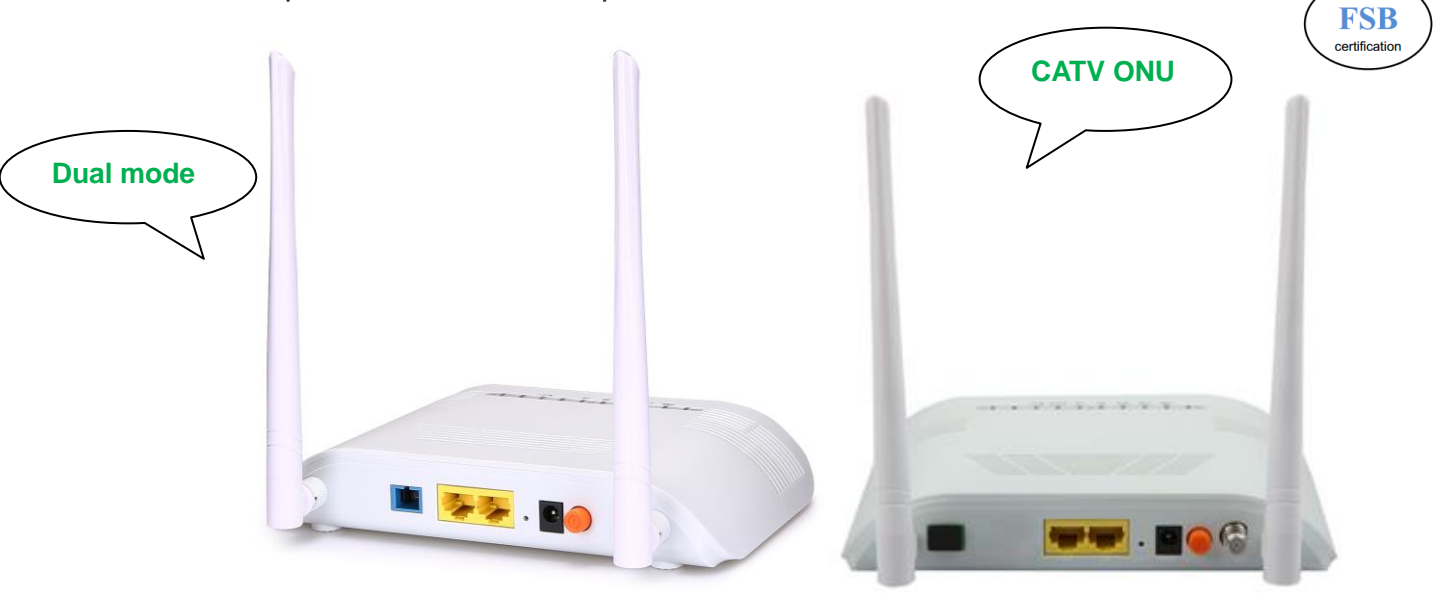

Figure 1 1GE+1FE+WiFi ONU Figure 2 1GE+1FE+WiFi+CATV ONU

#### **1.2 Product categories**

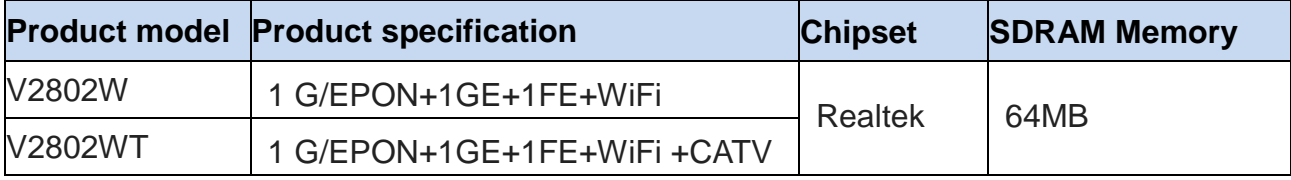

Table 1 Product categories

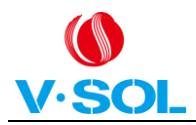

## **1.3 Application Chart**

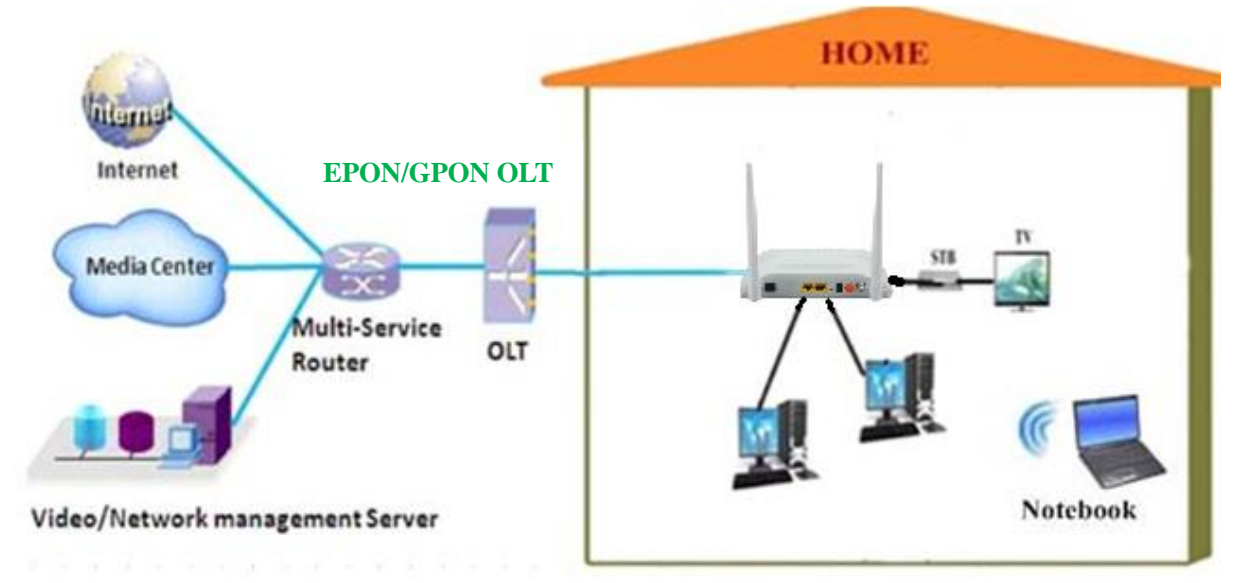

Figure 3 Application Chart

## **1.4 Technical parameters**

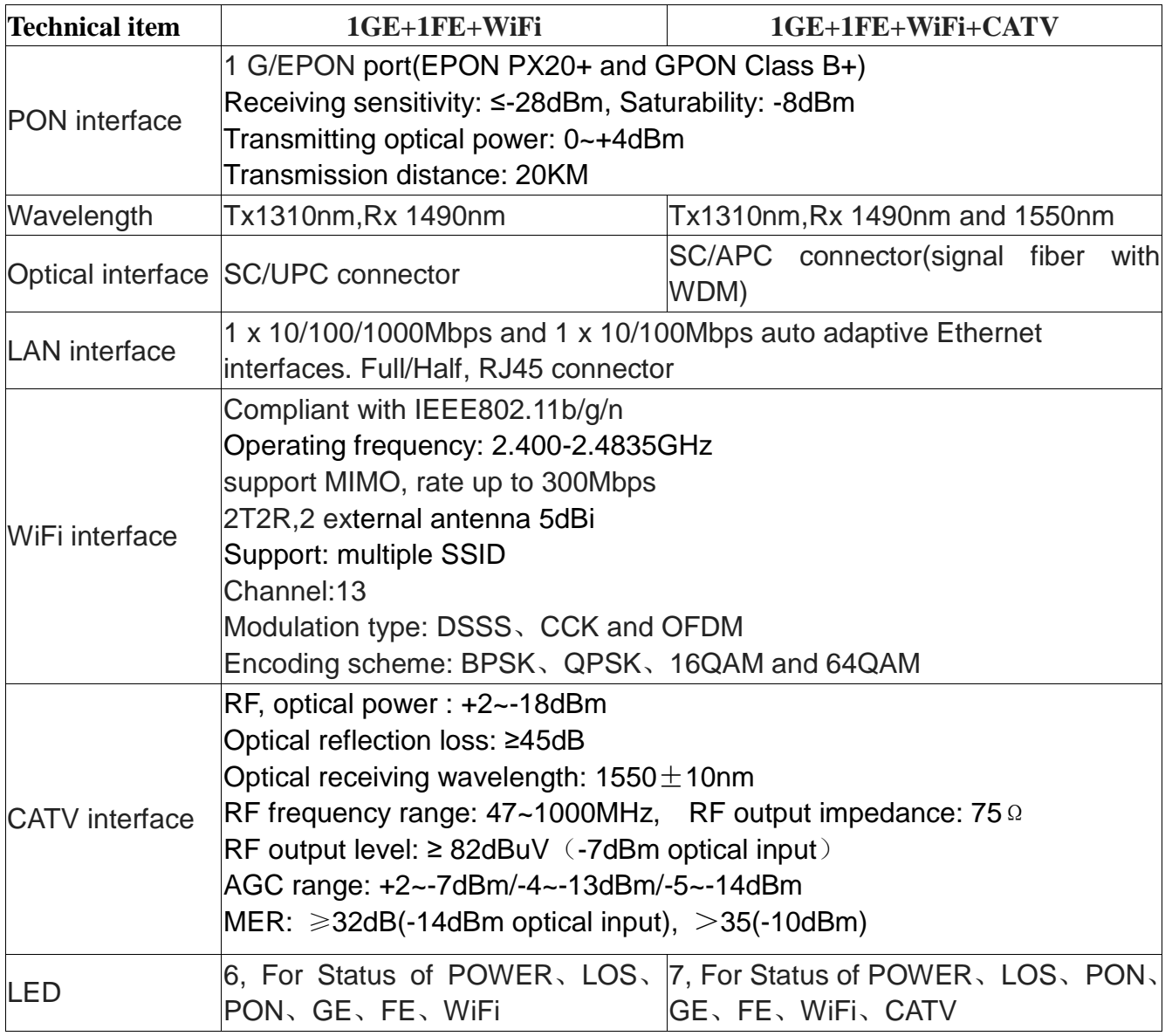

2 Access the world

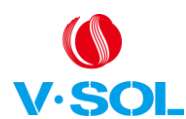

#### G/EPON 1GE+1FE+WiFi+CATV ONU Introduction V1.1

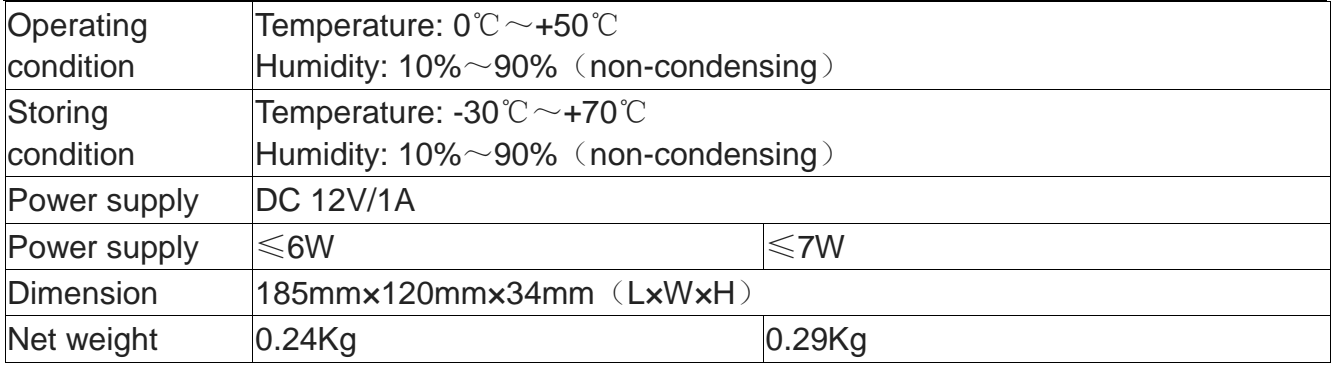

Table 2 Technical parameters

# **1.5 Panel lights**

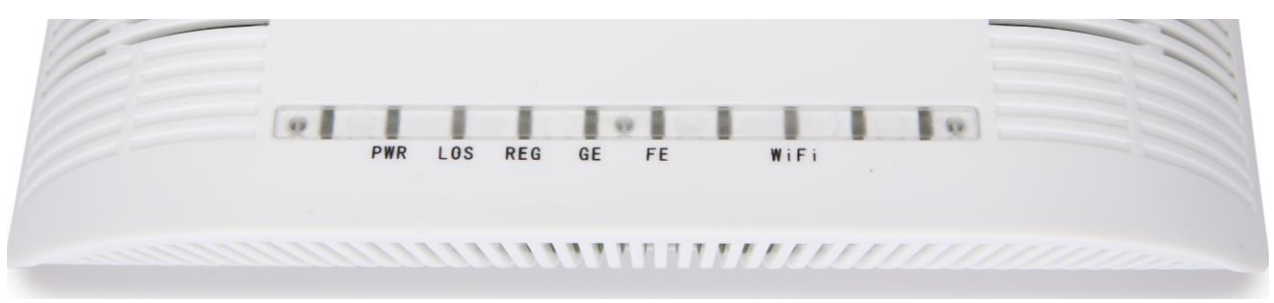

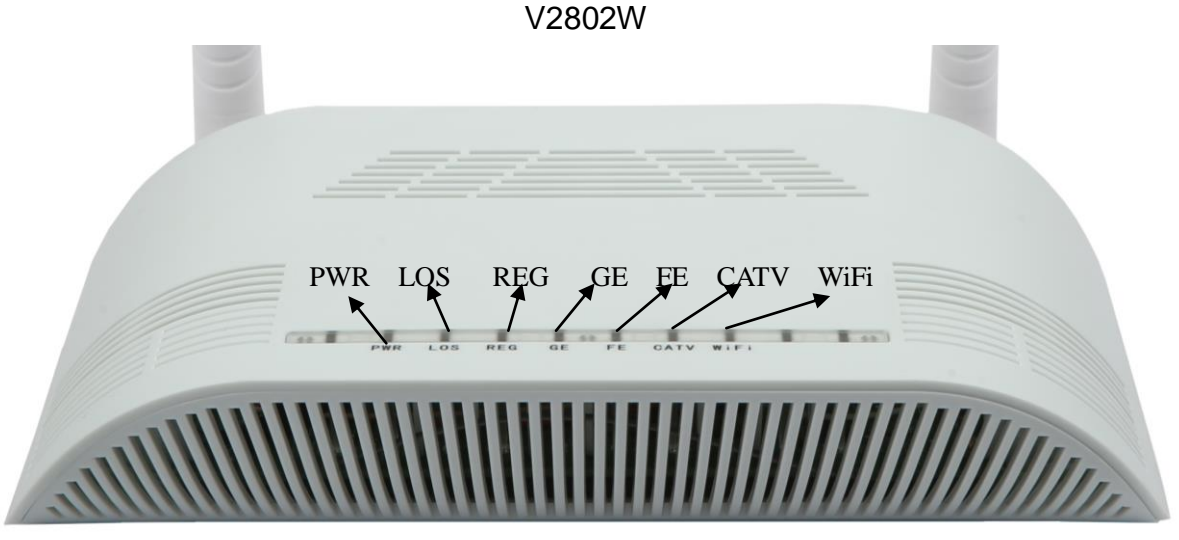

V2802WT

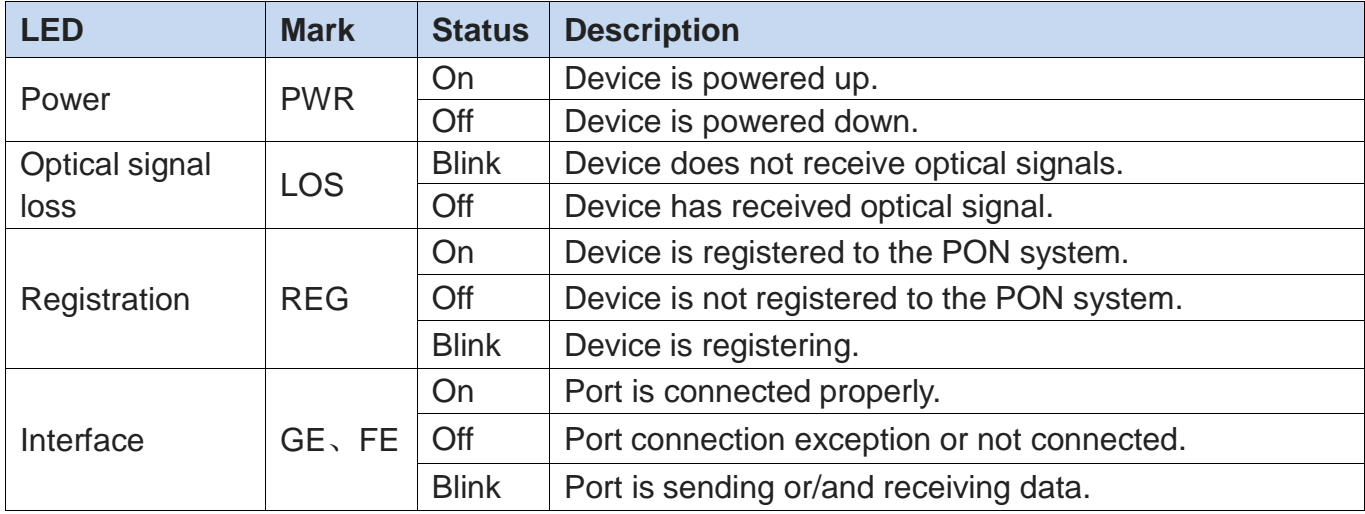

3 Access the world

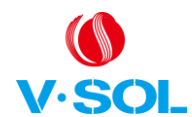

### G/EPON 1GE+1FE+WiFi+CATV ONU Introduction V1.1

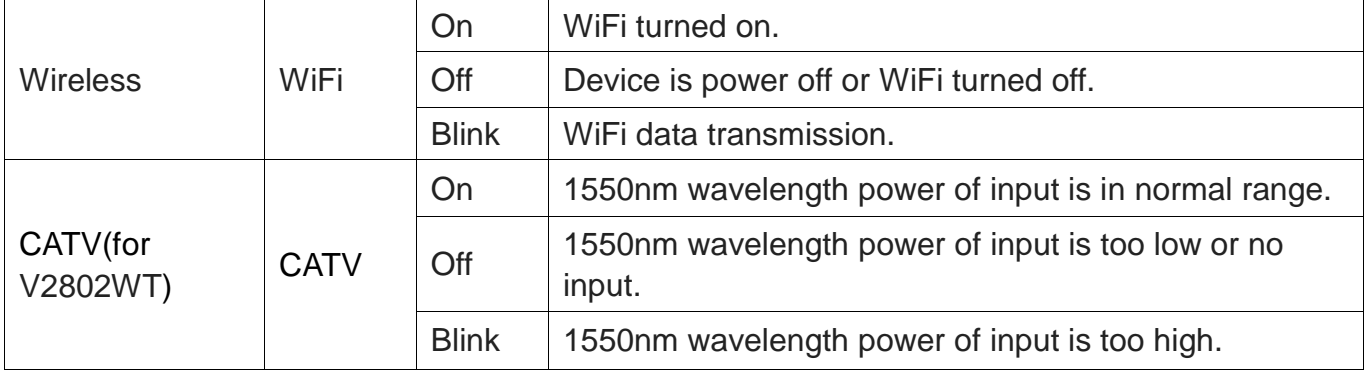

Table 3 Panel lights on

## **1.6 Interface description**

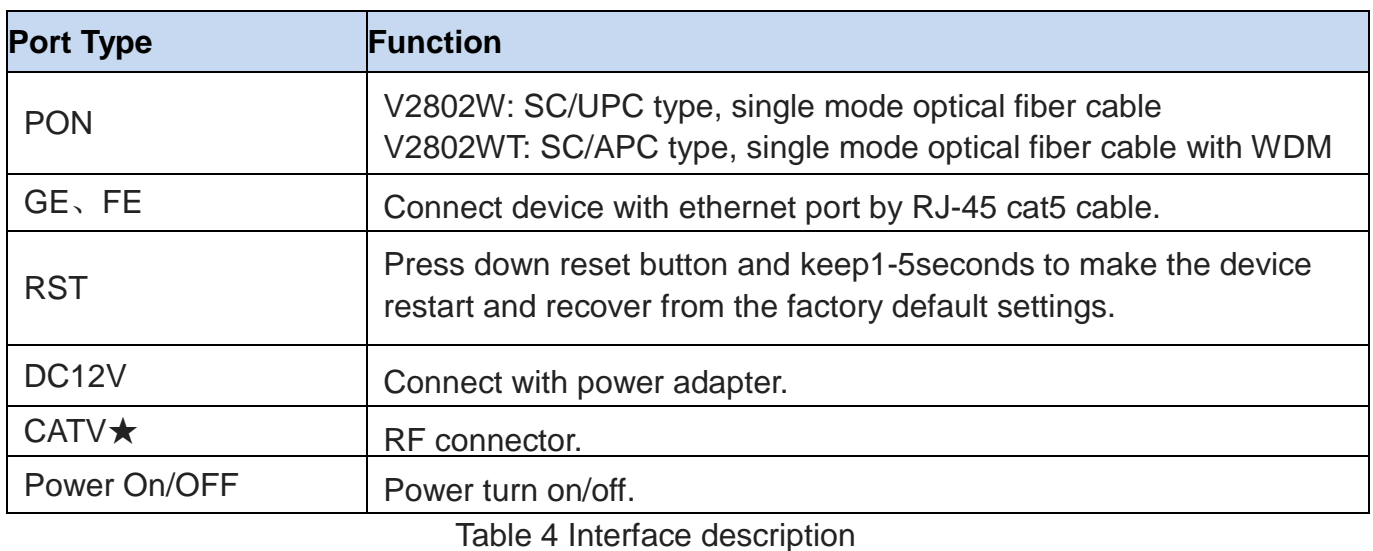

**Note:**

**1. With** ★ **tags, it is only for V2802WT.**

### **1.7 Software Parameters**

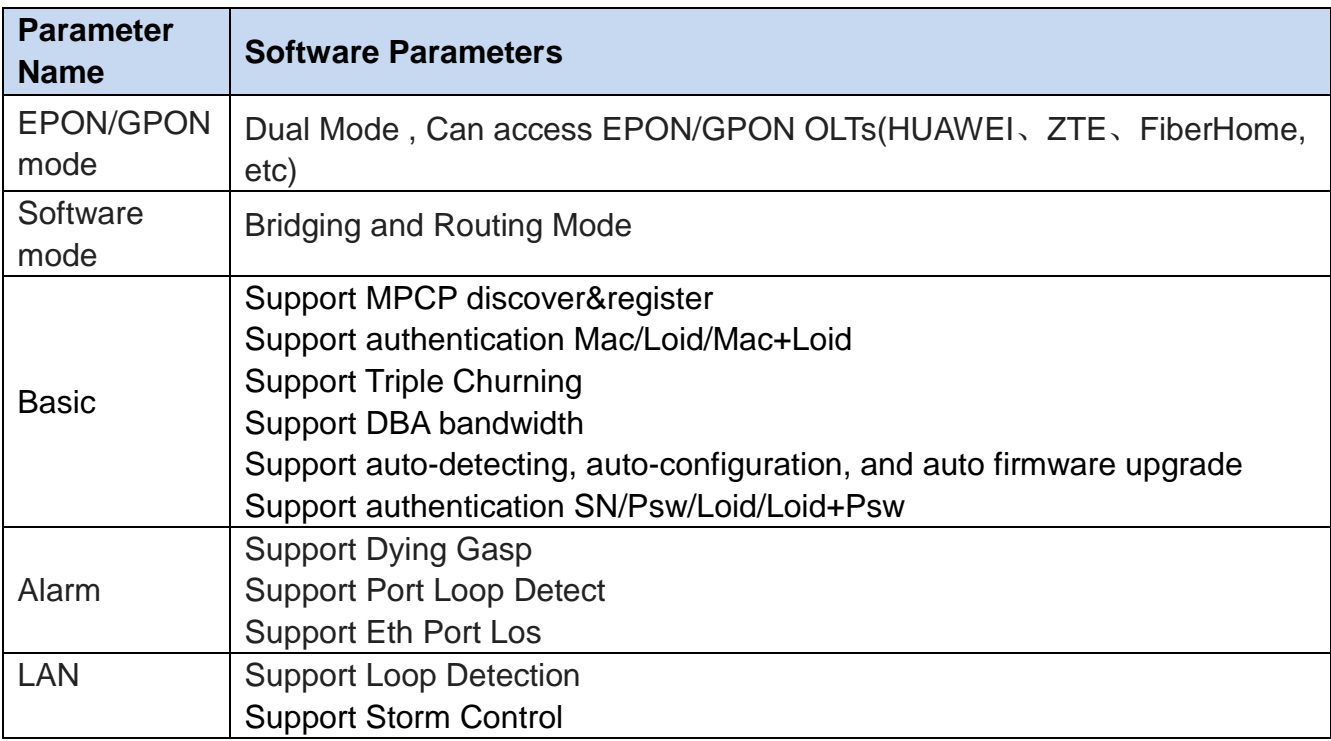

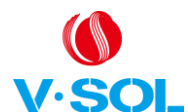

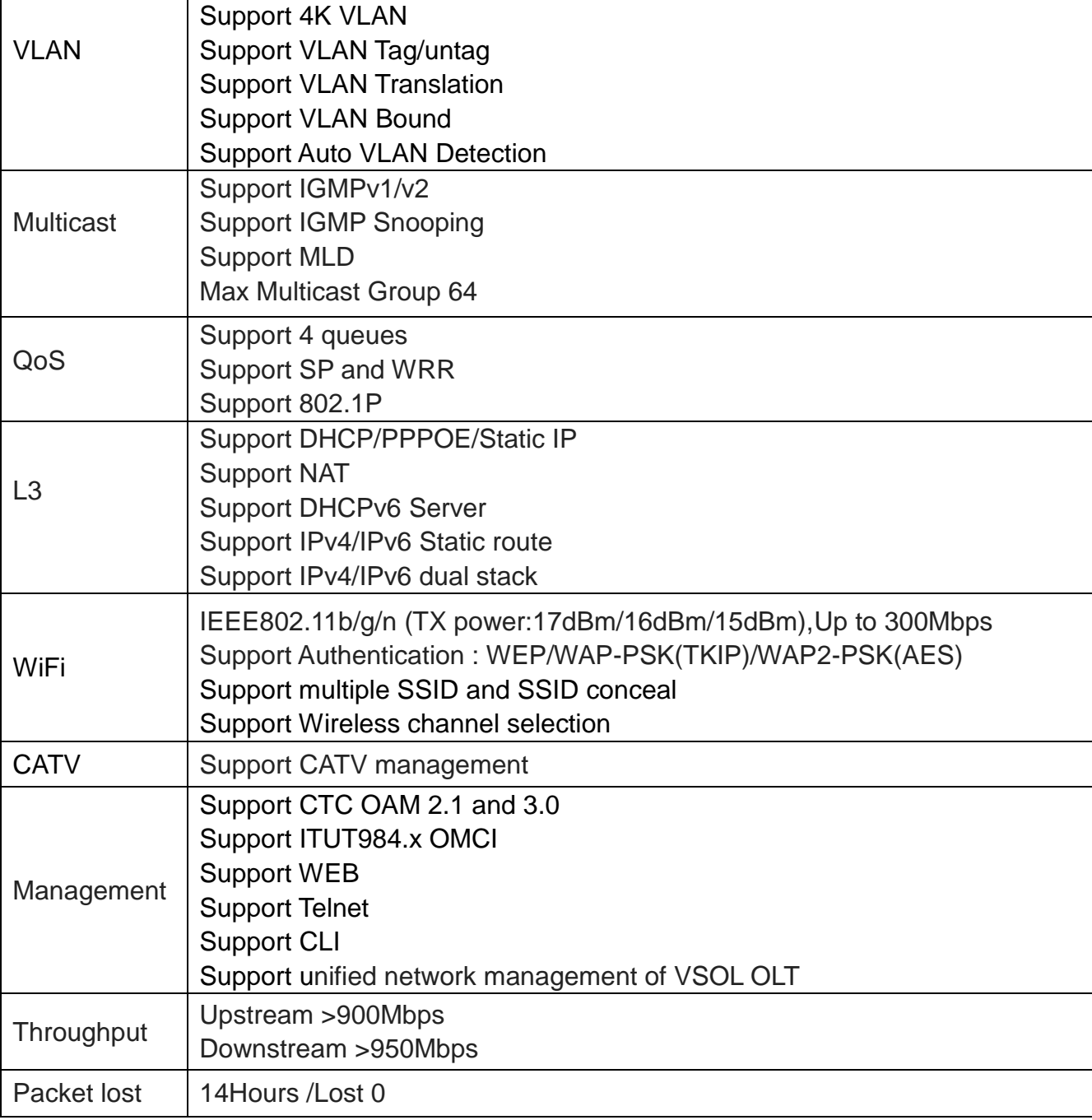

Table 5 Software Parameters